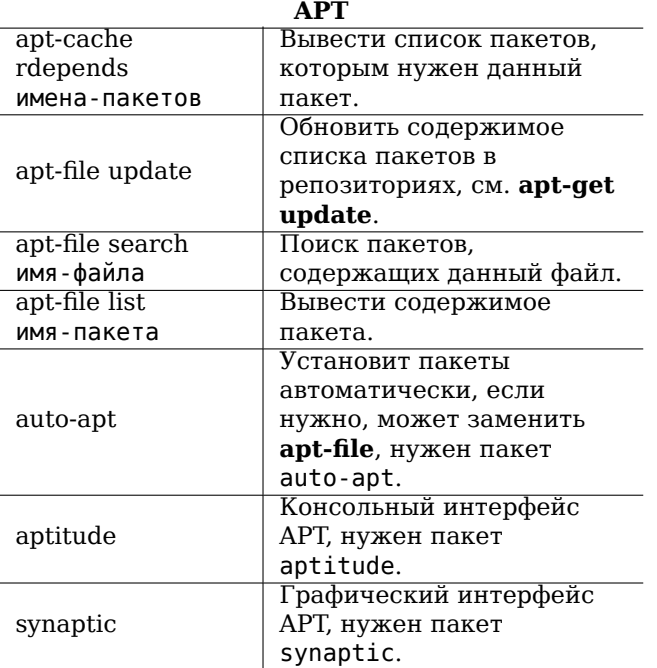

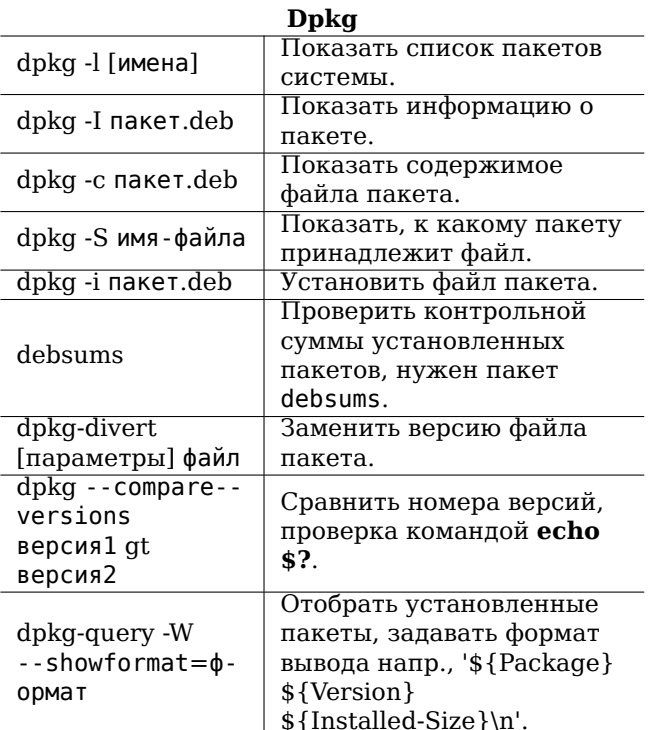

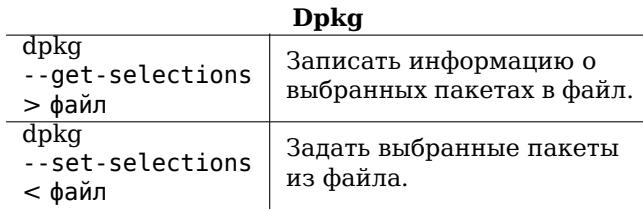

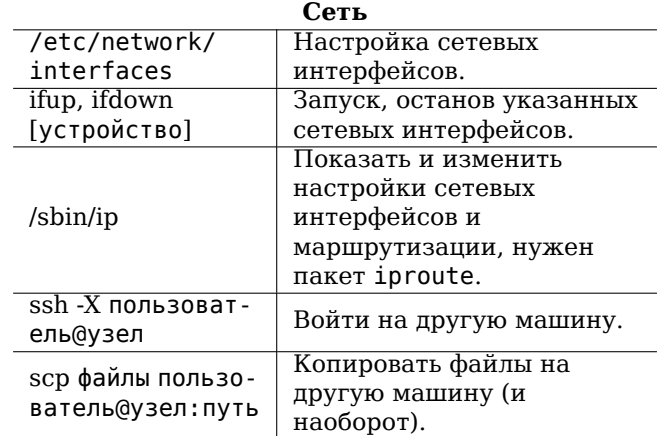

#### Веб-сервер (Apache2)

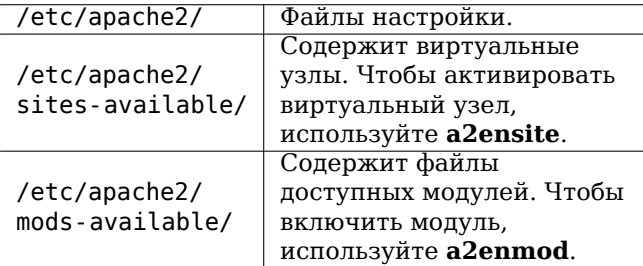

#### Авторские права

Этот документ может быть использован на условиях<br>лицензии GPL версии 3 или выше. Условия по копированию и переводам можно найти по адресу http://tangosoft.com/refcard/, где вы всегда можете найти последнюю версию данной памятки. Copyright © 2004, 2010 W. Martin Borgert

Copyright © 2004, 2010 Ilya V. Golovko (Russian)

Сделано: http://tangosoft.com/refcard/

# Памятка по Debian GNU/Linux

Версия 5.0.5 2010-04-30 http://www.debian.org/

#### Справочная система

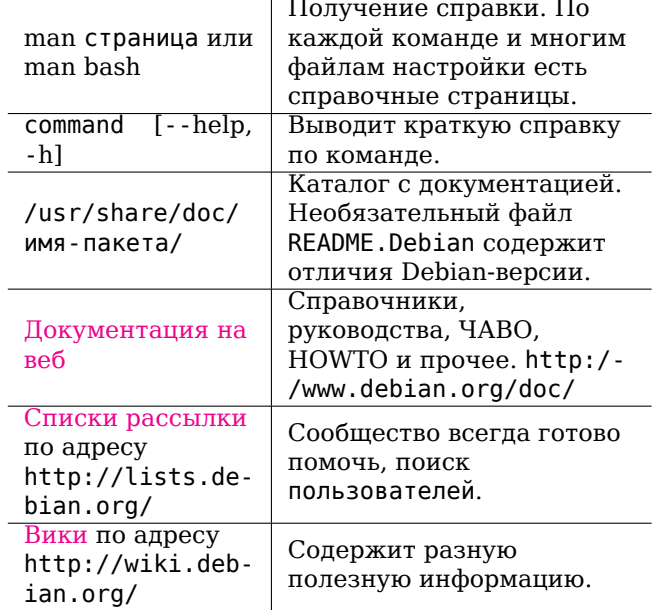

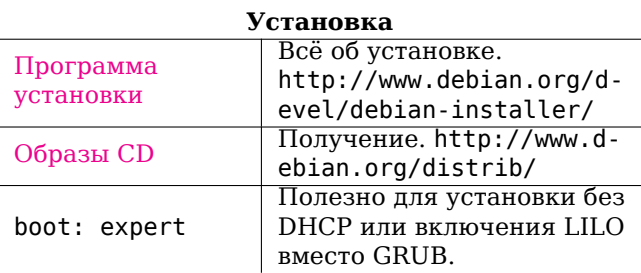

#### Отслеживание ошибок

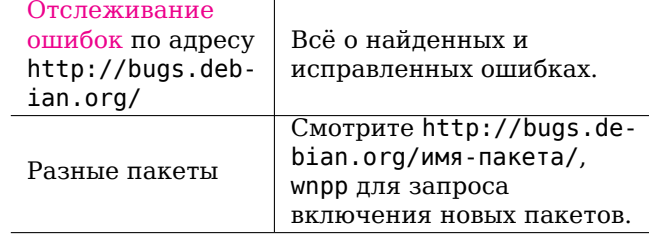

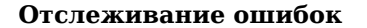

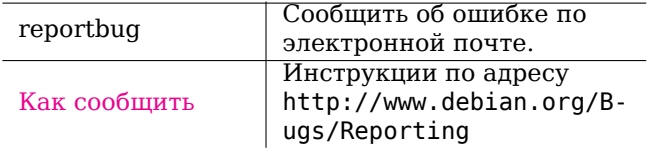

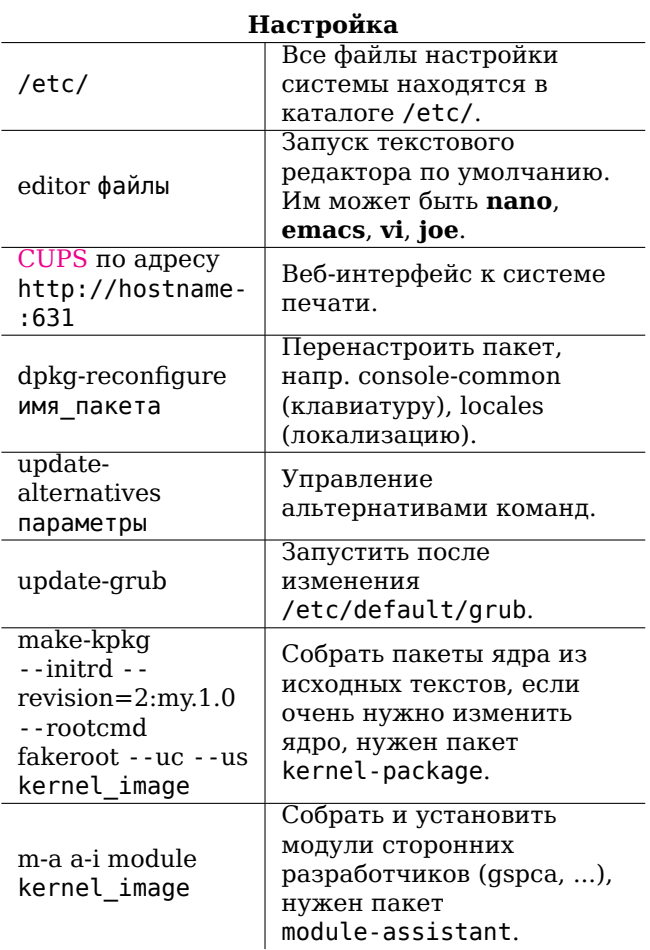

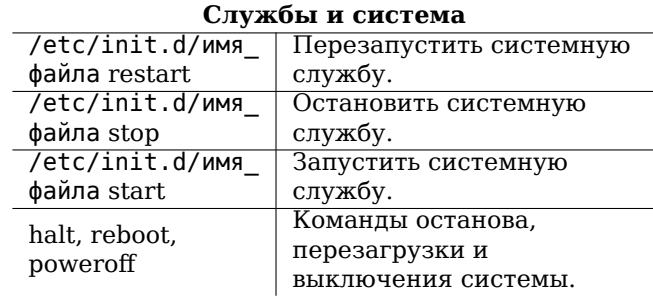

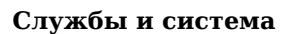

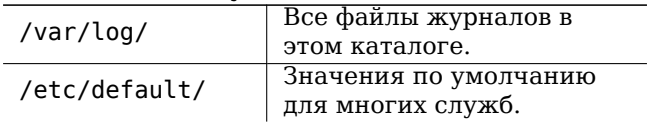

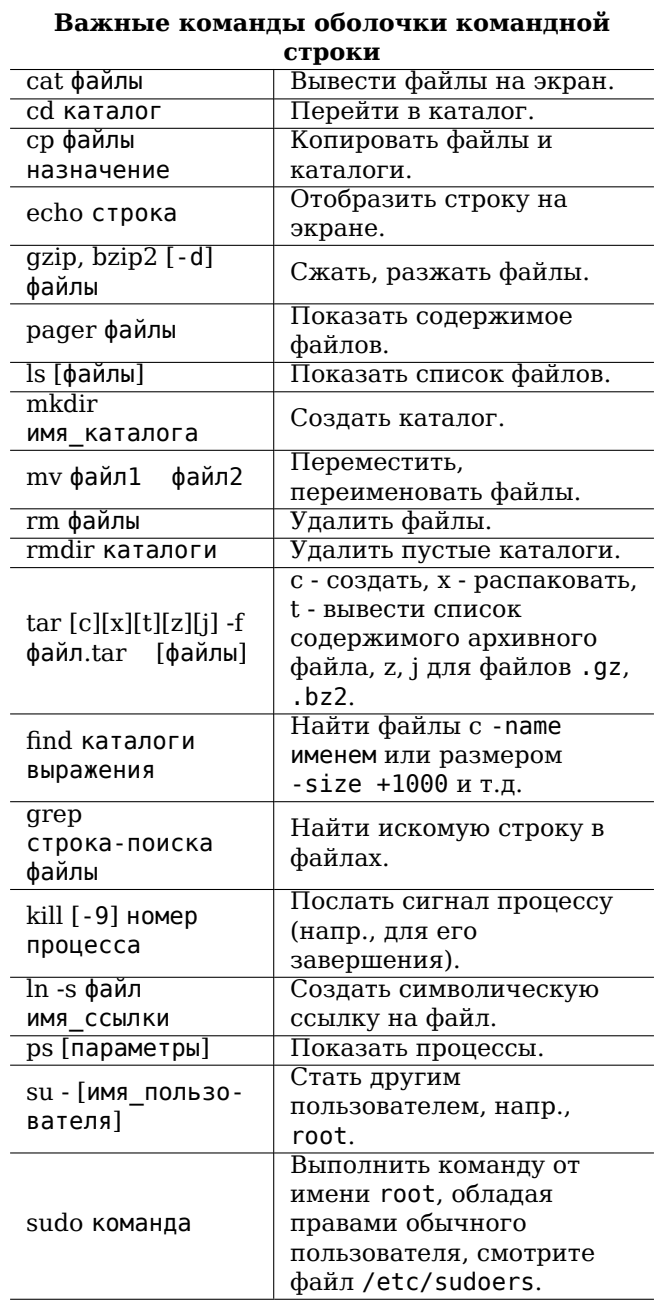

## Важные команды оболочки командной

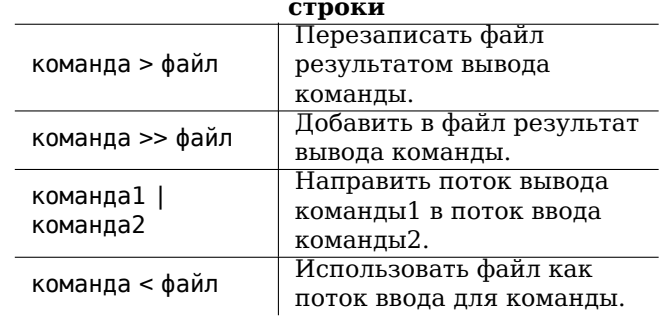

### $\sim$   $-$

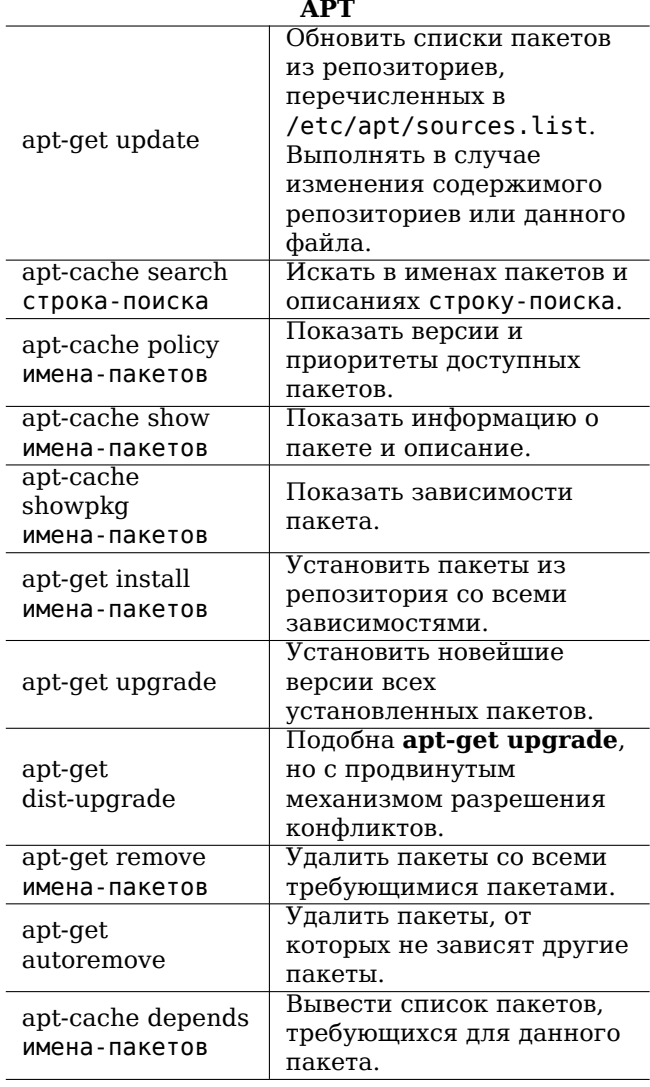